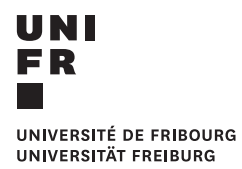

## **I[NTRODUCTION À LA STATISTIQUE](https://moodle.unifr.ch/course/view.php?id=274759) I** Cours BA, SA 2023

[Prof. Dr Laurent Donzé](https://www.unifr.ch/inf/asam/laurent-donze)

[Groupe ASAM](https://www.unifr.ch/inf/asam) [Département d'informatique](https://www.unifr.ch/inf) Bd de Pérolles 90 CH – 1700 Fribourg (Suisse)

**F** [@asamunifr](https://www.facebook.com/asamunifr)

# **Coordonnées**

- 1. **[Prof. Dr Laurent Donzé](https://www.unifr.ch/inf/asam/laurent-donze)** Bureau C320, [Laurent.Donze@UniFr.ch,](mailto:Laurent.Donze@UniFr.ch) +41 26 300 82 75
- 2. **[Ass. dip. Julien Rosset](https://www.unifr.ch/inf/asam/julien-rosset)** Bureau D306, [Julien.Rosset@UniFr.ch,](mailto:Julien.Rosset@UniFr.ch) +41 26 300 93 51

#### **Heures de réception**

Sur rendez-vous ou via [STAT1-Moodle](https://moodle.unifr.ch/course/view.php?id=274759) ou par [MS-Teams](https://teams.microsoft.com/l/channel/19%3a76180704ec1e4c45bfb854fd668ddee9%40thread.tacv2/G%25C3%25A9n%25C3%25A9ral?groupId=77832856-71e9-49c0-ba85-17d8baa6b1c0&tenantId=88c9873b-3065-42a0-9f3c-ac864c0ac788) .

# **Description et objectifs**

Ce cours est une introduction non formelle et descriptive à la statistique. Il est illustré par des exemples de statistique économique, démographique ou sociale. En particulier, les concepts de distribution, de probabilités, d'intervalles de confiance et de tests d'hypothèses seront abordés. Pour une meilleure compréhension et un approfondissement de la matière, des exercices complètent ce cours. En parallèle, les étudiante-s doivent suivre également un atelier SPSS.

# **Informations générales**

- 1. Cours : Mercredi, 8 h. 15 10 h. 00, salle PER21 E120 ;
- 2. Cours/Exercices : Mercredi, 10 h. 15 12 h. 00, salle PER21 E120. En principe tous les 15 jours ;
- 3. Script : L'étudiant-e a la possibilité de télécharger les notes de cours, soit sous forme de diapositives ou soit sous forme de script tout au long du semestre. L'essentiel du cours figure dans ces notes, mais elles n'en fournissent pas le contenu intégral :
- 4. Se référer à [UniFr-timetable](https://www3.unifr.ch/timetable/fr/detail-du-cours.html?show=111342) pour d'autres renseignements.

### **Plates-formes Moodle et MS Teams**

- 1. Les plates-formes du cours [STAT1-Moodle](https://moodle.unifr.ch/course/view.php?id=274759) et [MS-Teams](https://teams.microsoft.com/l/channel/19%3a76180704ec1e4c45bfb854fd668ddee9%40thread.tacv2/G%25C3%25A9n%25C3%25A9ral?groupId=77832856-71e9-49c0-ba85-17d8baa6b1c0&tenantId=88c9873b-3065-42a0-9f3c-ac864c0ac788) sont en partie accessibles en accès invité ;
- 2. Les personnes inscrites au cours sur MyUniFr pourront accéder au contenu intégral des plates-formes, recevoir toutes les informations et participer au cours et à l'examen ;
- 3. Les étudiant-e-s qui désirent suivre le cours sans s'inscrire sur MyUniFr feront une demande motivée auprès du responsable du cours ;
- 4. Des formes particulières d'activité (devoirs, tests, lecture d'articles, etc.) seront proposées.

### **Prérequis et exigences**

- 1. Ce cours d'introduction constitue la première partie de la formation de base en statistique. Le contenu et le degré de difficulté de ce cours de base correspondent au niveau international habituel ;
- 2. Dans l'ensemble, on ne doit pas s'attendre à un cours facile. Mais il sera de toute façon adapté aux connaissances des étudiant-e-s ;
- 3. Un cours de 4.5 ECTS correspond à une charge de travail de 9 heures par semaine.

#### **Examens**

- 1. L'examen a lieu à la fin du semestre d'automne et peut être répété à la fin des vacances d'été ;
- 2. Durée : 90 minutes ;
- 3. L'examen est de type QCM (Questions à choix multiples) ;
- 4. Mélange de questions théoriques et empiriques ;
- 5. L'examen se fait à « livres ouverts ». Mais l'usage de téléphones, de montres ou lunettes connectées ou autres tablettes est strictement interdit.

# **Atelier SPSS**

- 1. Un atelier SPSS, **non conçu ni géré par le responsable du cours**, est offert par le département d'informatique ;
- 2. La participation à cet atelier et la réussite de l'atelier (70% de réponses correctes par test) sont obligatoires pour pouvoir s'inscrire à l'examen ;
- 3. Délais : 19 novembre 2023 à minuit. (Délai pour la session de rattrapage : 7 juillet 2024 à minuit) ;
- 4. Le lien moodle vers l'atelier SPSS est :

[https://moodle.unifr.ch/.](https://moodle.unifr.ch/course/view.php?id=277855)

Clef d'inscription : ? ? ?

- 5. L'atelier se fait principalement en ligne, mais l'étudiant-e a la possibilité de poser ses questions en salle PC PER21 F230 (voir les détails sur le site de l'atelier) ;
- 6. Il est vivement recommandé d'acheter la licence SPSS. L'université offre une licence « étudiant » au prix de 10.– francs. Voir : [https://www3.unifr.ch/it/fr/logiciels-pour-etudiants.html.](https://www3.unifr.ch/it/fr/logiciels-pour-etudiants.html)

#### **Plan du cours**

- 1. Population et unités statistiques, données, variables ;
- 2. Distributions empiriques ;
- 3. Caractérisation des fonctions de distribution ;
- 4. Probabilité et inférence statistique.

# **Références**

- AGRESTI, Alan et Christine FRANKLIN (2013). *Statistics. The Art and Science of Learning from Data*. Third Edition, International Edition. Pearson, p. 757.
- HAHN, Corinne et Sandrine MACÉ (2012). *Méthodes statistiques appliquées au management*. Pearson, p. 342.
- TRIBOUT, Brigitte (2013). *Statistique pour économiste et gestionnaire*. 2e édition. Pearson.
- TRIOLA, Mario F. (2014). *Elementary Statistics*. Twelfth Edition, International Edition. Pearson, p. 822.
- WEWEL, Max C. (2014). *Statistik im Bachelor-Studium der BWL und VWL*. *Statistik im Bachelor-Studium der BWL und VWL. Methoden, Anwendung, Interpretation. Methoden, Anwendung, Interpretation.* 3., aktualisierte Auflage. Pearson, p. 352.